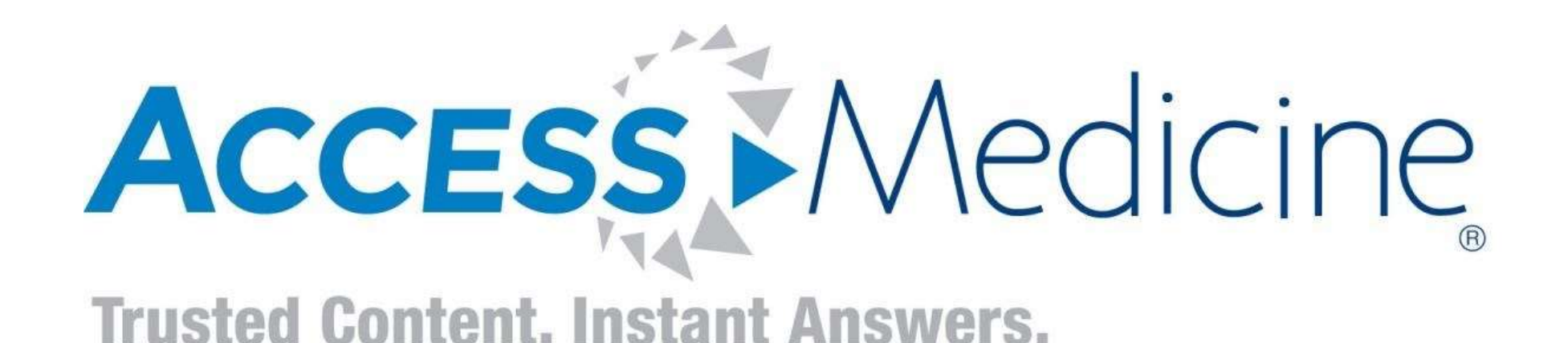

# Principali funzionalità di Access Medicine

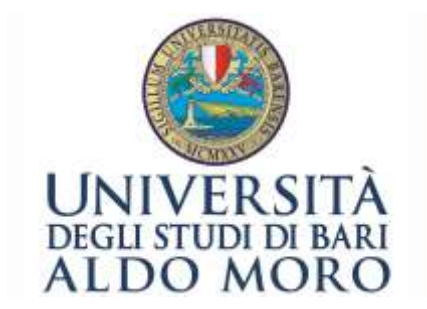

Polo Bibliotecario Medico & Veterinario Biblioteca centrale di medicina

# Modalità di Accesso

Puoi Accedere ad Access Medicine attraverso

- Sito Internet: [www.accessmedicine.mhmedical.com](http://www.accessmedicine.mhmedical.com/)
- QR Code:

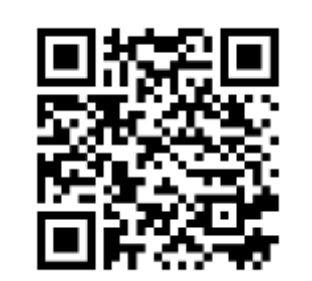

• APP per smartphone e tablet:

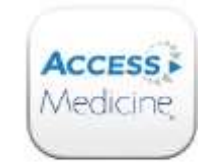

# MY ACCESS

### Dopo aver aperto la Home Page, Registrati su My Access.

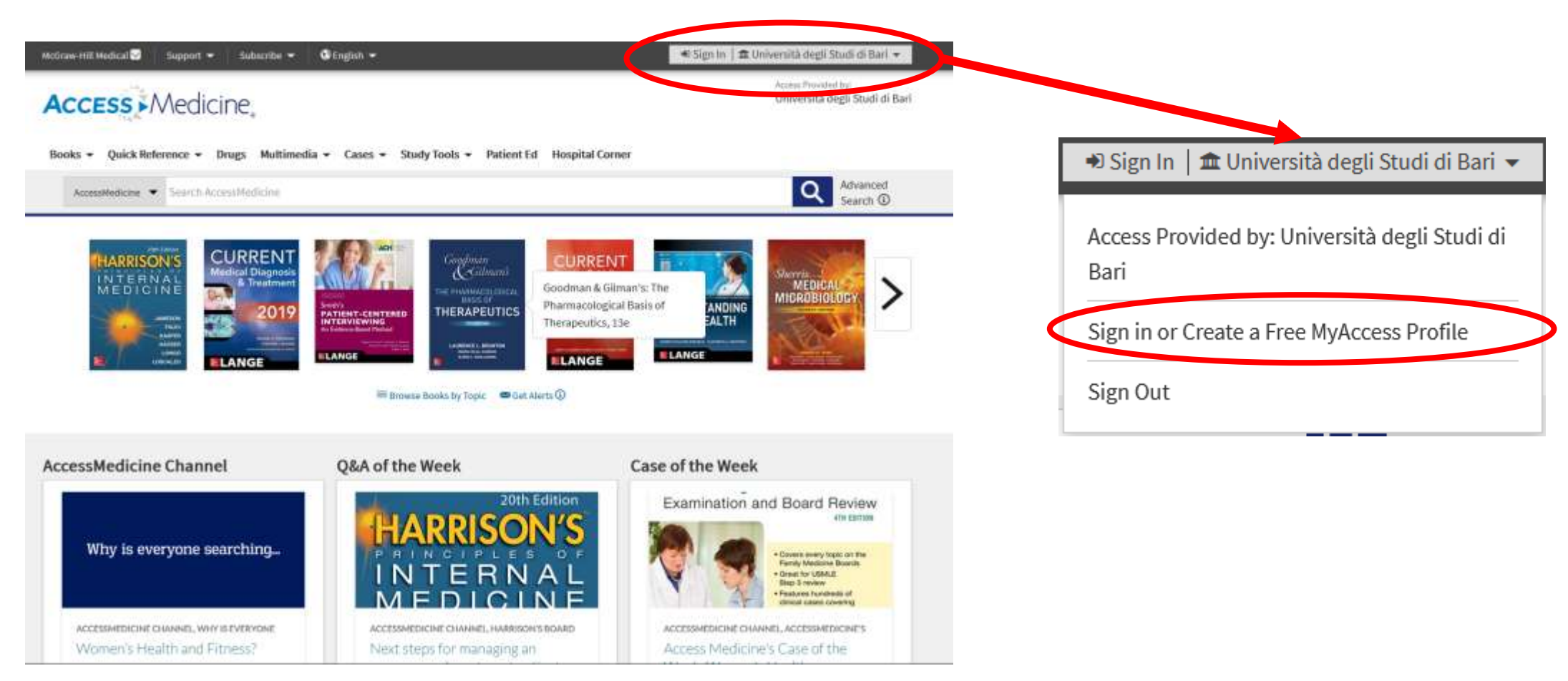

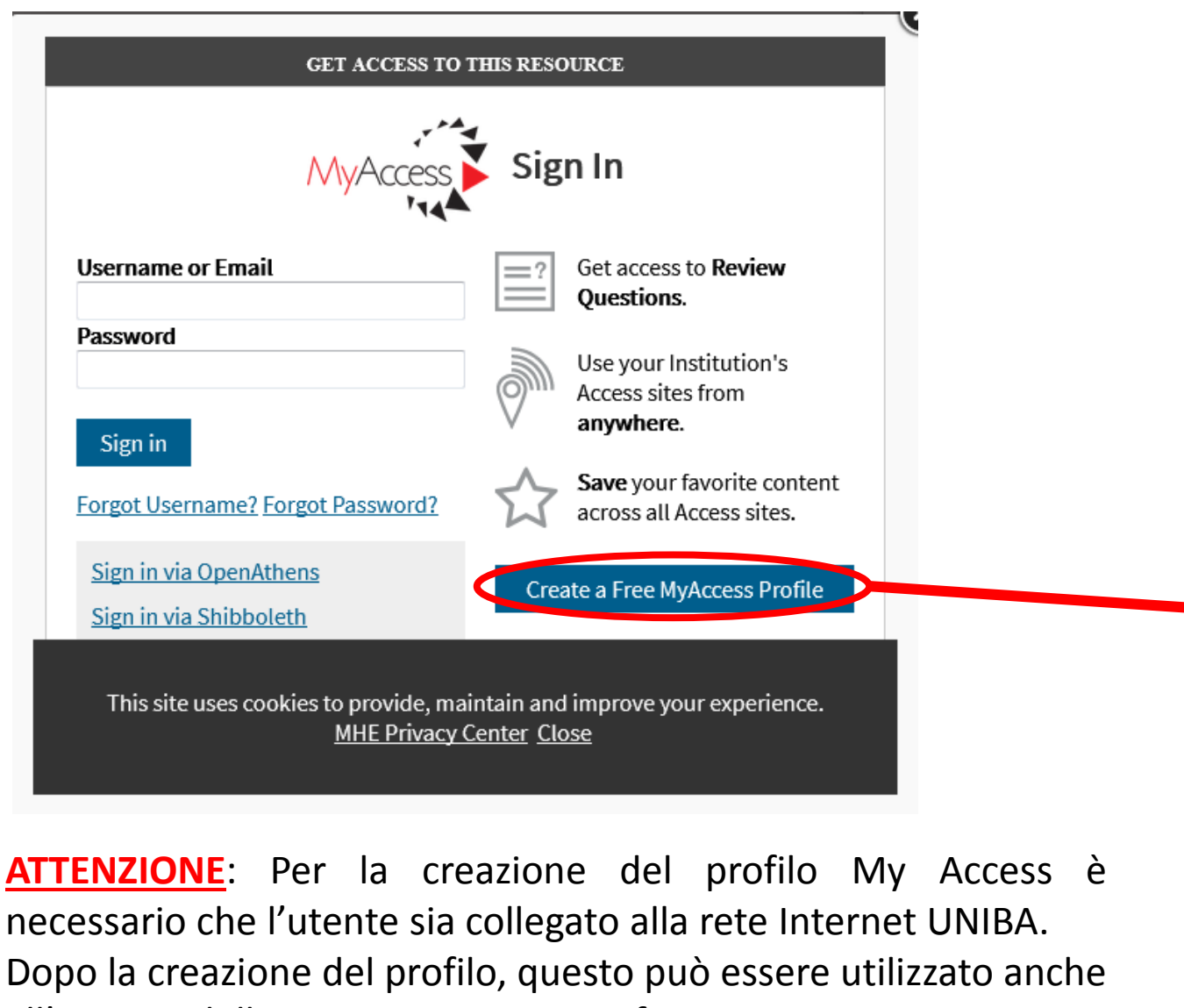

If you have registered for a MyAccess profile on any of the Access sites, you can use the same MyAccess login credentials across all sites. Learn more about MyAccess Already have a profile? Sign in  $*$  = Required Fields First Name\* Last Name **Email Address\*** Username<sup>®</sup> Passwords must be between Password\* 6 and 40 characters long (no whitespace), cannot contain characters #, &, and must Re-enter Password\* contain: • at least one lowercase letter • at least one uppercase letter • at least one digit **Profession**\* --Select--**Specialty** --Select--This site uses cookies to provide, maintain and improve your experience. MHE Privacy Center Close

**Create a Free MyAccess Profile** 

necessario che l'utente sia collegato alla rete Internet UNIBA. Dopo la creazione del profilo, questo può essere utilizzato anche all'esterno della rete Internet UNIBA fino a 90 giorni. Prima dello scadere dei 90 giorni, se si desidera mantenere il profilo My Access, è necessario effettuare almeno un «Sign In» attraverso la rete Internet UNIBA.

## Cosa contiene Access Medicine: 1) Letteratura medica aggiornata e Updates

#### **Books Textbooks** Library  $\overline{\phantom{a}}$ Anesthesiology Tools  $-$ Hi Grid EList **Basic Science** CURRENT **Behavioral Medicine IARRISON** dical Diagnos NTERNA Cardiology MEDICINI **Critical Care Medicine** Dermatology **ELANGE Emergency Medicine Harrison's Principles of Internal Current Medical Diagnosis &** Medicine, 20e Treatment 2019 Endocrinology J. Larry Jameson, Anthony S. Fauci, Dennis. Maxine A. Papadakis, Stephen J. McPhee, L. Kaiper, Stephen L. Hauter, Dan L. Longo, Michael W. Rabow **Family Medicine** Joseph Loocales Gastroenterology Genetics Geriatric Medicine **EMERGENCY Basic & Clinical Biostatistics Healthcare Business** Principles of Neurology Healthcare Systems: Quality, Safety, Policy and Ethics **Adams and Victor's Principles of** The Atlas of Emergency Medicine, 4e **Basic & Clinical Biostatistics, 4e** Hematology/Oncology Neurology, 10e Keyin J. Krong, Lawrence B. Stack, Alan B. Storrow, Beth Dawson, Robert G. Trapp. Infectious Disease Allan R. Rogper, Martin A. Samuels, Jushua P. Klein S. Jason Thurman Internal Medicine Nephrology

#### Updates All resources  $\cdot$ September 21, 2018 | Harrison's Online Updates **GENERAL UPDATE** 2017 Consensus Guidelines for High Blood Pressure Amy L. Miller, MD, PhD, Joseph Loscalzo, MD, PhD September 14, 2018 | Goodman & Gilman's The Pharma. Basis of Therapeutics Updates **GENERAL UPDATE** The Goodman & Gilman Year in Review: 2017 New and Noteworthy FDA Approvals (Part 1) Nelda Murri, PharmD, MBA September 14, 2018 | Goodman & Gilman's The Pharma. Basis of Therapeutics Updates **GENERAL UPDATE** The Goodman & Gilman Year in Review: 2017 New and Noteworthy FDA Approvals (Part 2) Nelda Murri, PharmD, MBA September 14, 2018 | Harrison's Online Updates **GENERAL UPDATE** Inflammatory Bowel Disease: Risk of Serious Infection with Treatment Kurt J. Isselbacher, MD September 6, 2018 | Harrison's Online Updates **GENERAL UPDATE** Transcranial Stimulation Possibly Effective for Aphasia following Stroke

### 2) Contenuti multimediali

### **Multimedia**

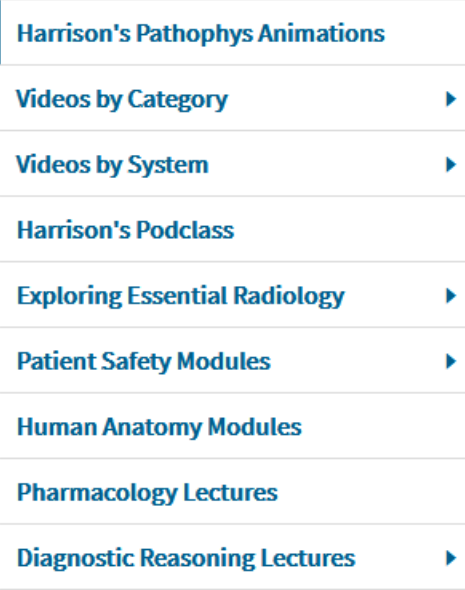

#### Tools  $\blacktriangledown$

#### **Harrison's Pathophys Animations**

Play

#### **Comparison of Cardiogenic and Non-**

#### **Cardiogenic Pulmonary Edema**

Author(s): Scott Stern, MD Professor of Medicine, University of Chicago **School of Medicine** 2 mins, 58 secs

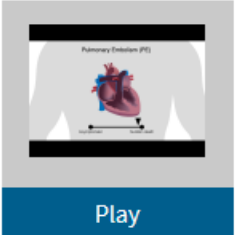

#### **Evaluation for Suspected Pulmonary Embolism**

Author(s): Scott Stern, MD Professor of Medicine, University of Chicago **School of Medicine** 4 mins, 5 secs

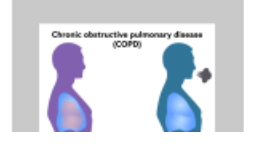

#### **New! Overview of Pathophysiology of COPD**

Author(s): Scott Stern, MD Professor of Medicine, University of Chicago School of Medicine

### 3)Domande per la valutazione dell'apprendimento

### **Study Tools**

**By Resource** 

Anatomy

Biochemistry

**Family Medicine** 

**Internal Medicine** 

Microbiology

Neuroanatomy

Obstetrics

Medicine

Pathology

Pharmacology

Communication

Physiology

Surgery

**Review Questions** 

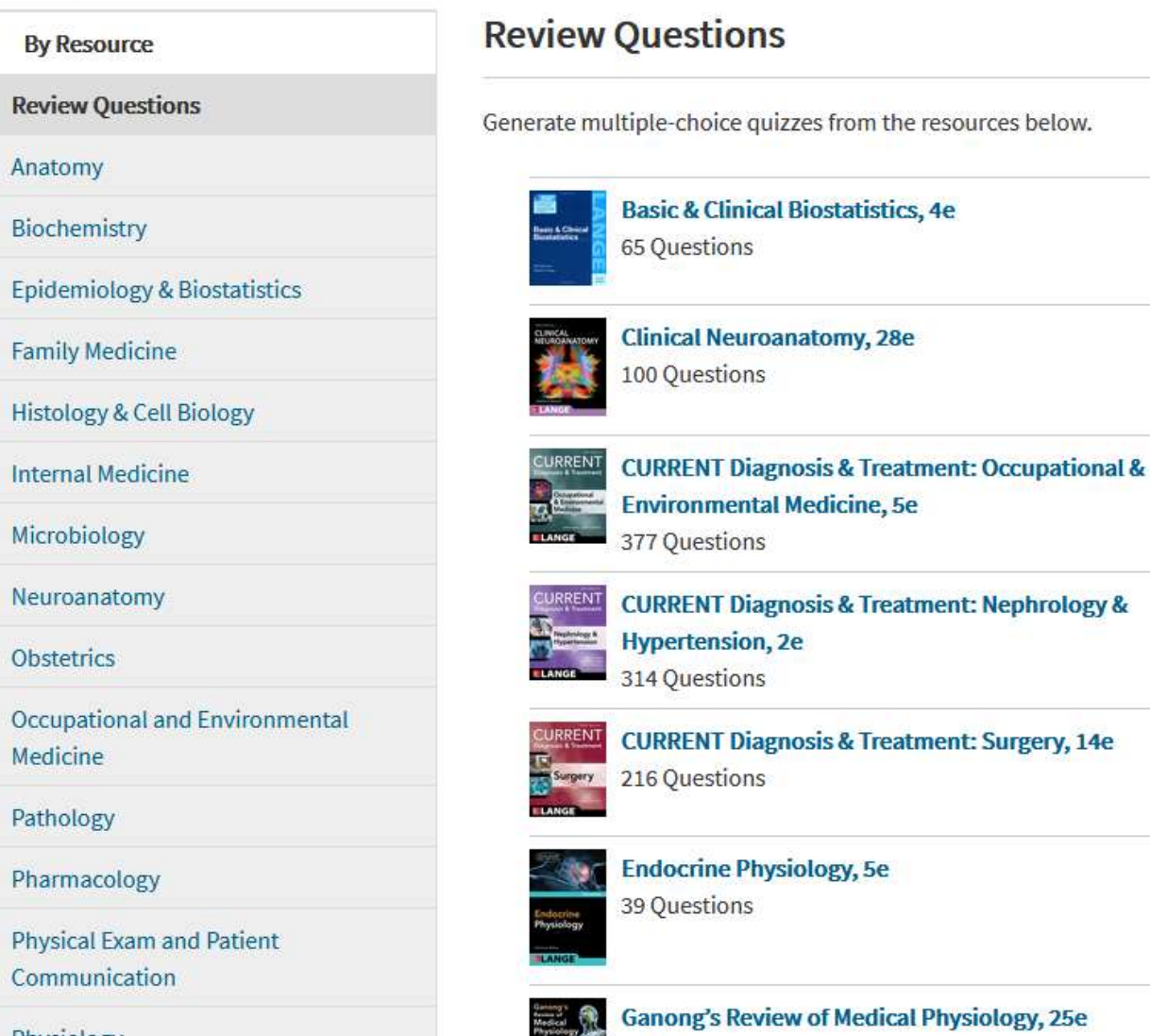

261 Questions

### 4) Casi Clinici

#### Cases

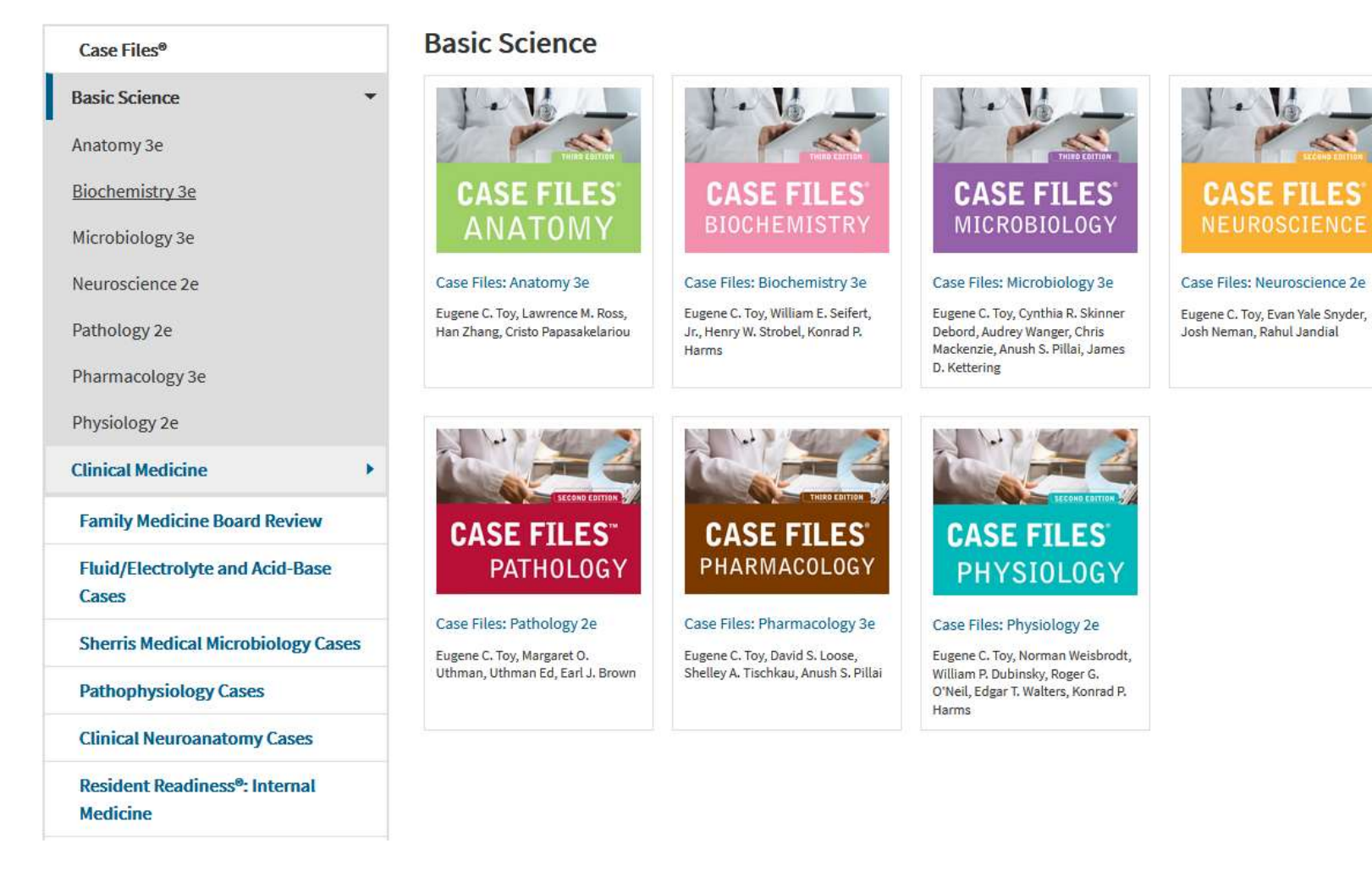

### 5) Procedure cliniche e chirurgiche

#### **Hospital Corner**

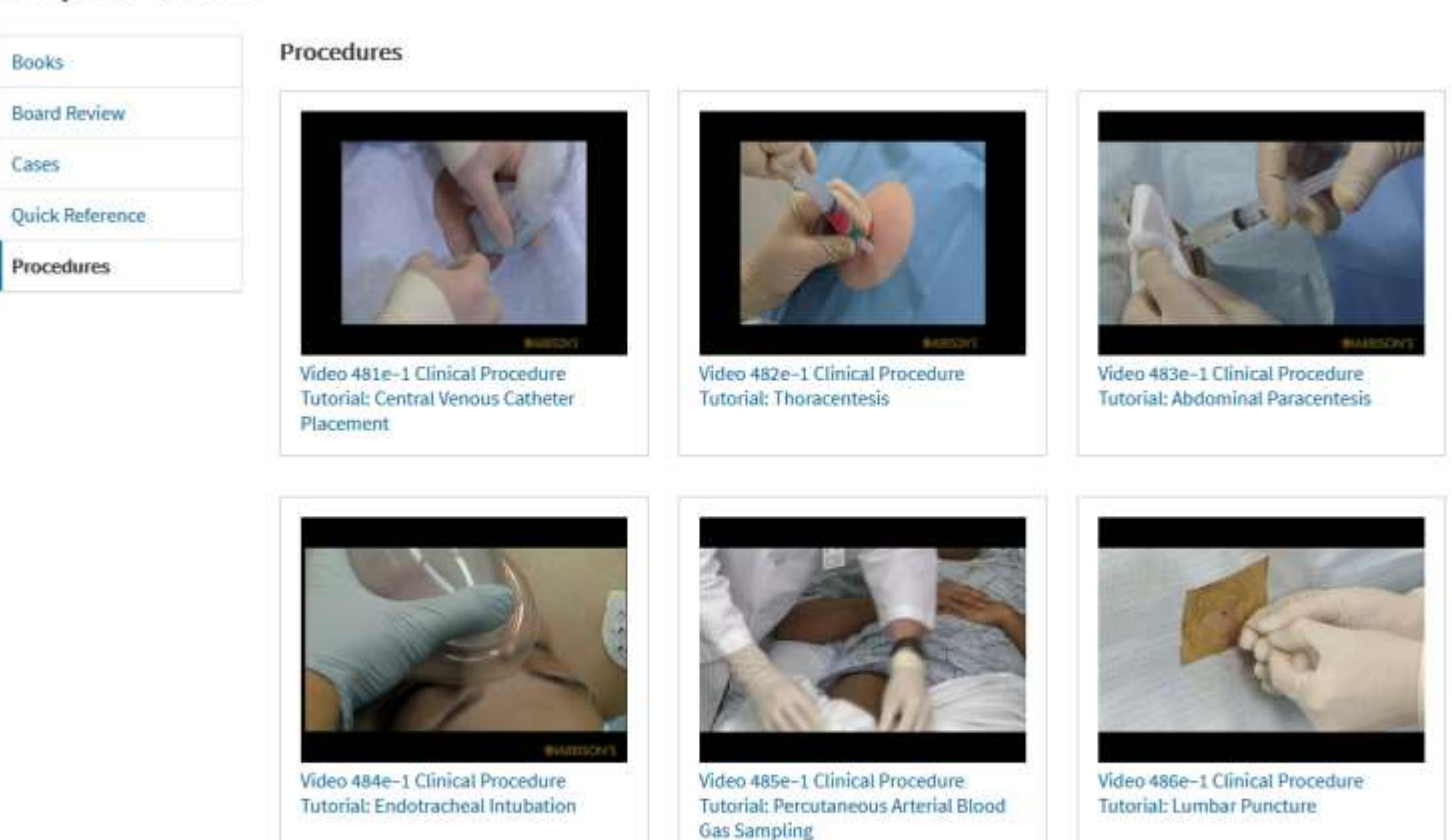

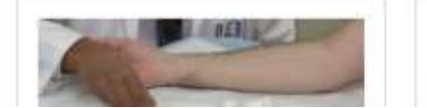

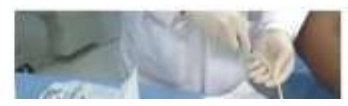

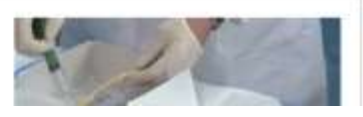